# LDRD Streaming Readout Testing Plan

Marco Battaglieri, Markus Diefenthaler, Vardan Gyujyan, and David Lawrence

September 1, 2023

#### Abstract

Testing plan for the FY24 Jefferson Lab LDRD project on Streaming Data Acquisition.

### 1 Overview

Development of The SRO Real-Time Testing and Development Platform (RTDP) will include multiple testing campaigns requiring collections of resources from the experimental program which include frontend electronics, high speed networks, storage systems, and compute systems. The testing campaigns will be performed in phases and done to minimize interference with existing operations. One major campaign is planned as specified in the proposal as the fifth major objective of the project. The text describing it is copied here for convenience:

Objective 5: High Bandwidth Test: Configuring a full scale system that includes both real and proxy components and testing it at high bandwidth is necessary to demonstrate the platform's core functionality. Current expectations are to have a 400Gbps link available between the Hall A,B,C counting house and the Computer Center in CEBAF Center sometime in FY2024. The high speed testing will be coordinated to occur when the beam is down so that the full bandwidth will be available for the testing periods. The SoLID experiment serves as an example of the type of high bandwidth experiments being anticipated to run at JLab in the future. It will then serve as a useful guide for the testing configuration, even if the configuration is not an exact match for SoLID. There are currently eight U280 FPGA cards in the Computer Center purchased for use with the EJFAT project which would be available to use for these tests. Similarly, the Scientific Computing farm will have a few dozen GPUs (mostly Tesla T4's) available that could also be utilized for these tests. Utilizing real hardware components will be an important part of the platform and so will need to be included for the full scale configuration testing. We will utilize existing components developed outside of this project to exercise the heterogeneous components. For example, PHASM, CLAS12 tracking, and the EIC R&D project: ML4FPGA [\[1\]](#page-4-0).

There is also some additional text in section 3 of the proposal alluding to testing with direct beam that says:

... Moreover, considering the current physics program and the number of scheduled experiments, JLab represents the ideal test bed for the final system in real conditions. It is noted that CLAS12 already has a full set of VTP hardware and upcoming network upgrades will provide for the full infrastructure to stream data. They are also considering a GPU-based tracking system as part of a level-3 trigger design. This could be incorporated as a component of the proposed platform.

## 2 Collection of Streaming Data from CLAS12

Development of the platform will benefit the most with a complete set of stream data from the full CLAS12 detector. This can be done by simply dumping the outputs of all VTP modules while operating in streaming mode to individual files while beam is on. It will be important for the streams to contain accurate time information for synchronization. It will also be important to capture meta data on the more macro time structure that will allow the streams to be played back with similar "burstiness" as when running in real time.

The best opportunities for collecting full streaming data from the CLAS12 detector will be near configuration changes. Periods near the configuration changes will have some time when the beam is off allowing for setup and DAQ configuration changes. This will include changing the firmware on the VTP modules. Also, beam has historically been more likely to be of lower quality after configuration changes to the accelerator. This tends to make it less valuable to the running experiment and therefore, a good option for this type of beam test.

| start date       | end date   |                           | target  |
|------------------|------------|---------------------------|---------|
| 2023-09-15       | 2023-11-19 | Run Group D               |         |
| 2023-11-20       |            | pass change Halls B and C |         |
| 2023-11-21       | 2023-12-18 | Run Group K               | $LH_2$  |
| 2023-12-18       | 2023-12-21 | Beam Off                  |         |
| 2023-12-22       | 2024-01-01 | Winter Break              |         |
| 2024-01-02       | 2024-02-07 | Beam Off                  |         |
| 2024-01-08       | 2024-02-11 | Restore                   |         |
| 2024-01-12       | 2024-03-03 | Run Group K               | $LH_2$  |
| 2024-03-04       | 2024-03-07 | Reconfigure               |         |
| 2024-03-08       | 2024-05-20 | Run Group $E^{**}$        | Nuclear |
| 2024-04-08       |            | pass change Hall C        |         |
| 2024-03-08       | 2024-05-20 | Run Group $E^{**}$        | Nuclear |
| $2024 - 05 - 20$ |            | start of SAD              |         |

<span id="page-1-0"></span>Table 1: Hall-B Schedule for FY24[\[2\]](#page-4-1). The green lines are planned configuration changes adjacent to beam-on days. The yellow lines are periods when beam will be off. White lines are beam-on production periods. The target information comes from the Hall-B Run Groups page[\[3\]](#page-4-2).

Table [1](#page-1-0) shows the latest schedule for Hall-B running in FY24[\[4\]](#page-4-3)[\[2\]](#page-4-1). A good opportunity will be on Nov. 20, 2023 when the conditions are changed from Run Group D to Run Group K accompanied by a corresponding pass change for Hall-B. Up to two hours should be dedicated for the exercise with a goal of capturing at least 10min of beam on data with a typical trip rate during that time.

Additional opportunities should be tentatively scheduled for Dec. 18, 2023 (just before beam goes off for the winter break) and March 4, 2024 (just before the Run Group K run ends). Other opportunities can be found during target filling and emptying exercises when beam may be available, but not as useful to the running experiment. These will need to be coordinated with the Run Group K Run Coordinator(s).

Specific steps in the data capture run plan for this exercise can be seen in table [2](#page-2-0)

## 3 High Bandwidth Test

High Bandwidth testing will occur mainly during the FY24 and FY25 (Schedule Accelerator Down) SAD periods. Currently, the FY24 SAD is scheduled to begin May 20, 2024 (see table [1\)](#page-1-0). The FY25 SAD will coincide with the Y2Q3 milestones listed in the proposal. Specifically:

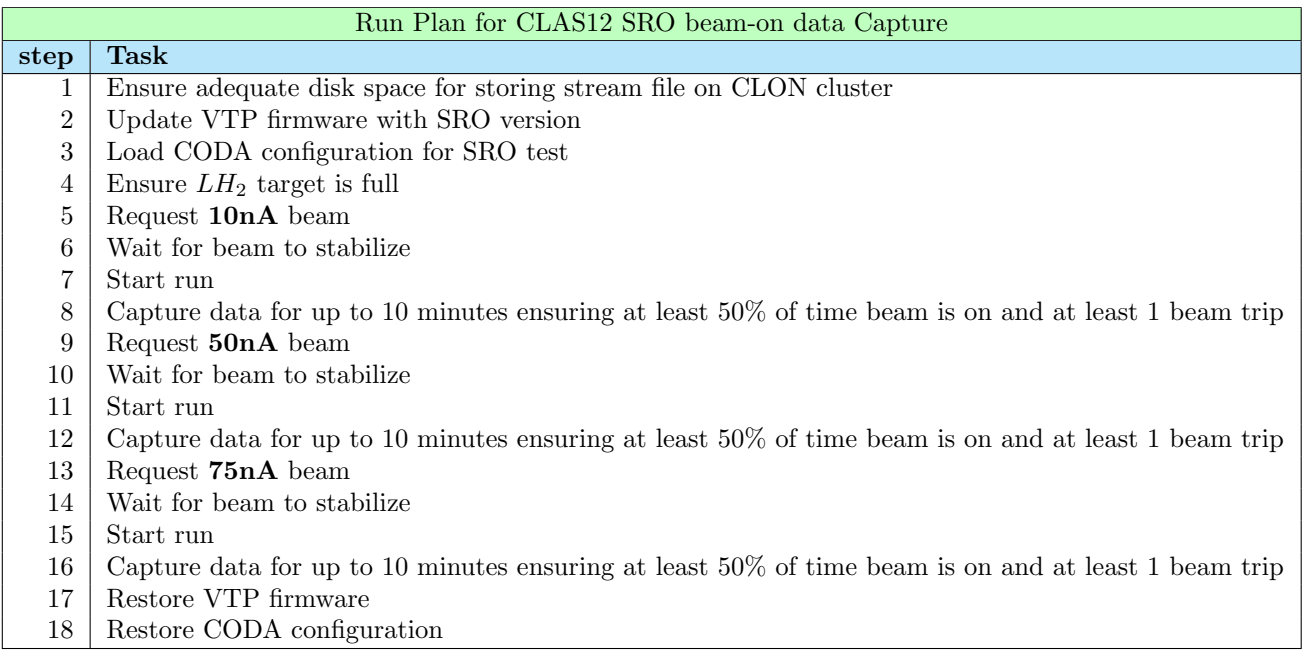

<span id="page-2-0"></span>Table 2: Specific steps in the run plan for beam-on data capture of the CLAS12 detector.

### Y2Q3

M22: Establish working test of system that transfers >=100Gbps from CH to compute center M23: Establish working test of system that includes GPU component for portion of stream M24: Establish working test of system that includes FPGA component for portion of stream M25: Test system with remote compute facility (e.g. BNL or NERSC) at limits of available resources

Table [3](#page-3-0) list specific tasks that would be done during the Y2Q3 High Bandwidth test. As a reminder, the goal of the test is not simply to prove operability at high bandwidth but to show that the platform can be used to test complex, high bandwidth designs containing multiple components which may interact in unforeseen ways once inserted into a larger ecosystem.

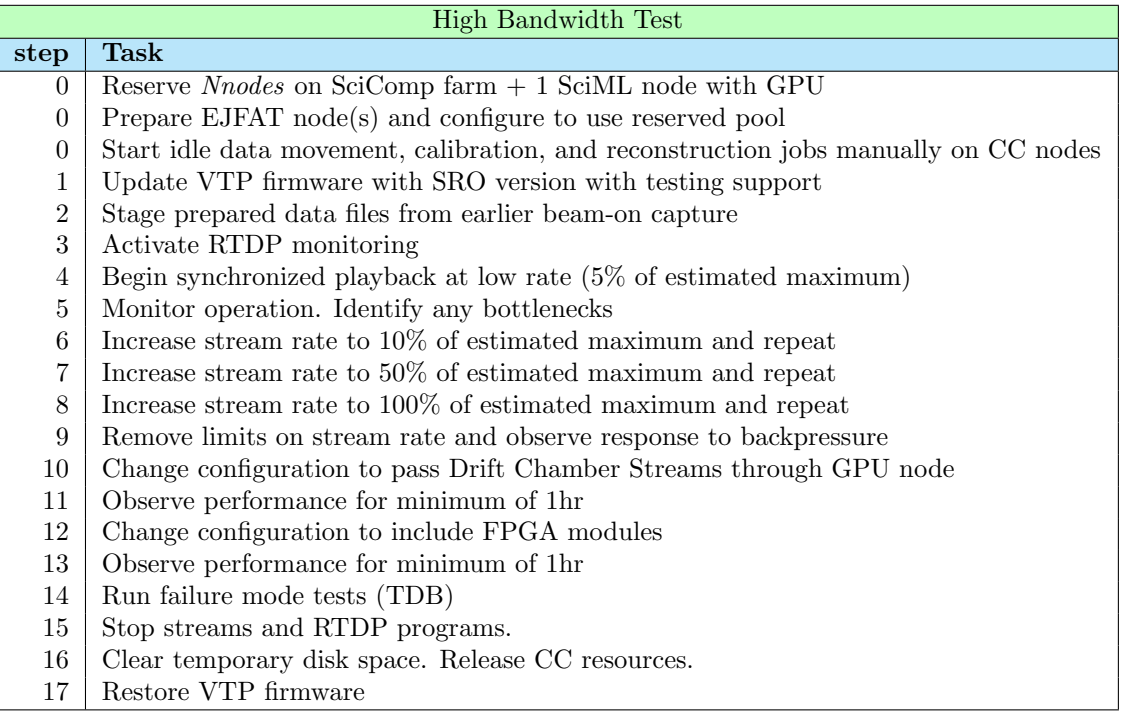

<span id="page-3-0"></span>Table 3: Specific steps in the run plan for beam-on data capture of the CLAS12 detector.

| Required Resources FY24       |                                      |  |  |  |
|-------------------------------|--------------------------------------|--|--|--|
| Exclusive use period          | 14 days                              |  |  |  |
| Storage Hall-B CH $\parallel$ | ?TB                                  |  |  |  |
| Storage Bandwidth Hall-B CH   | ?Gbps                                |  |  |  |
| Networking                    | - VTP to switch 10Gbps optical links |  |  |  |
|                               | - 100Gbps switch to CH               |  |  |  |

Table 4: Specific steps in the run plan for beam-on data capture of the CLAS12 detector.

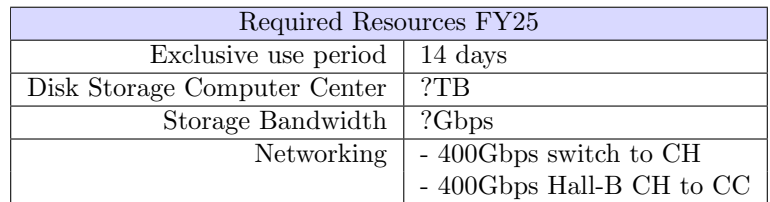

Table 5: Specific steps in the run plan for beam-on data capture of the CLAS12 detector.

# References

- <span id="page-4-0"></span>[1] F. Barbosa, L. Belfore, N. Branson, C. Dickover, C. Fanelli, D. Furletov, S. Furletov, L. Jokhovets, D. Lawrence, and D. Romanov. Development of ml fpga filter for particle identification and tracking in real time. IEEE Transactions on Nuclear Science, 70(6):960–965, 2023.
- <span id="page-4-1"></span>[2] Updated Experiment Schedule September 2023 - March 2024 (full memo in progress). [https://www.jlab.org/sites/default/files/user-liaison/files/](https://www.jlab.org/sites/default/files/user-liaison/files/Experiment-Schedule-2023-08-24.pdf) [Experiment-Schedule-2023-08-24.pdf](https://www.jlab.org/sites/default/files/user-liaison/files/Experiment-Schedule-2023-08-24.pdf).
- <span id="page-4-2"></span>[3] Hall B – Run Groups. [https://userweb.jlab.org/~doug/Schedule/2022/HallB\\_RunGroup\\_20222102.pdf](https://userweb.jlab.org/~doug/Schedule/2022/HallB_RunGroup_20222102.pdf).
- <span id="page-4-3"></span>[4] October 2022 - March 2025 Updated Experiment Schedule and Memo (20230508). [https://www.jlab.org/sites/default/files/user-liaison/files/](https://www.jlab.org/sites/default/files/user-liaison/files/CEBAF-Schedule-Update-5June2023.pdf) [CEBAF-Schedule-Update-5June2023.pdf](https://www.jlab.org/sites/default/files/user-liaison/files/CEBAF-Schedule-Update-5June2023.pdf).